**Policy Patrol Signatures For Google Apps [Latest] 2022**

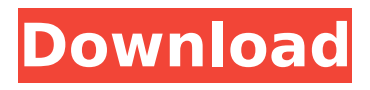

#### **Policy Patrol Signatures For Google Apps Crack + Free Registration Code For PC**

This software is designed to help you make one-click changes to your signature and branding. It generates your signature based on one simple rule: the more text you enter, the fewer you'll have in the signature. You're in total control over which marketing campaigns you want to lead. Policy Patrol Signatures for Google Apps Features: - Create personalized, professional and unique email signatures - Upload your logo - Get rid of leading questions about your signature - Automatically export and import signatures - Support for GlobalSign; Translated into 13 languages WordPress for Windows: WordPress is a free software tool to publish your own webpages. It is written in PHP and produces static HTML pages. WordPress for Windows Description: WordPress is a free, open source software that helps you to put your ideas online quickly. The software can be used to create both personal and professional websites. WordPress for Windows Features: - Blogs - Online stores - Community portals - CMS - Includes a media manager (Photo gallery, music files, etc.), an audio manager (music editor), a news module (blogging system), a search engine (SEO), a online article manager (media files that can be edited and managed), etc. WordPress for Windows Troubleshooting: If you do not find the setting "Execute Shell Commands" when you attempt to add WordPress to a host you should follow these steps: 1. Right-Click on My Computer, Click Properties 2. Find the Advanced tab. 3. Click Settings under Shared Folders. 4. Look for the "Startup type" and set it to "Automatic" 5. Click OK and Restart the Computer. 6. Open the browser and go to the URL of your Hosts Folder e.g. and 7. Click on "Add existing website" to complete the installation. Pentagram: Pentagram is a free sign writer or calligraphy software package for Windows. Pentagram Description: We are happy to announce that Pentagram is now available for download on the Microsoft Windows platform! Pentagram Features: Pentagram includes all the tools needed to

create great calligraphy such as a conversion tool, multiple fonts, a custom & advanced stroke generator, a variable distance text tool, a text & outline tool, a page & envelope tool

# **Policy Patrol Signatures For Google Apps Crack [2022-Latest]**

\* Easy to install \* Includes a built-in designer \* Configurable \* Store and distribute your own corporate signatures \* White labled \* Designed to work with Google Apps! (no need for other applications) You can now easily integrate your corporate signatures into your Google Apps account, as well as "compromise" your corporate signatures with the "chain of command" as you sign business emails in Google Apps. Policy Patrol Signatures for Google Apps Torrent Download gives you the following advanced features: \* Ability to add a signature and tailor it for different corporate email clients such as Gmail, Hotmail, Yahoo Mail etc \* Ability to modify your signature \* Ability to distribute your own signature, with an implementation of email signature distribution and chain of command rules \* Ability to synchronize your signature to a server, email clients or calendars \* Ability to set rules to manage your signatures based on subject (for example, you can request employees to add a signature with a disclaimer whenever they submit a legal request) \* Ability to set rules to manage your signatures based on either sender, receiver or subject (for example, you can ask employees to add signatures for any email sent to your helpdesk department) \* Ability to attach files to your signature \* Ability to associate folders with your signature \* Ability to export your signatures to a file (PDF, Word, RTF, HTML, EML, text or HTML) \* Ability to import signatures from a file \* Ability to choose the presentation of your signatures (HTML, Word, or PDF) \* Ability to choose the appearance of your signatures (bold, plain, italic, headings) \* Ability to customize the layout (horizontal, vertical or both) \* Ability to choose the layout of the signature, and whether to show the sender, receiver, subject, body, date or time \* Ability to edit the signature without having to modify the body \* Ability to execute a task associated

with the sender of an email (whether the sender is in your corporate directory, or someone external to your company) \* Ability to insert a progress bar with a link to a webpage (you can choose between normal, slow or fast) \* Ability to insert a progress bar for the signer (uses the Google "TOS/Terms of Service" progress bar) \* Ability to add a header or footer (you can choose between a "plain text" background, or a logo, map or photo) \* Ability b7e8fdf5c8

### **Policy Patrol Signatures For Google Apps Crack + With Serial Key**

It is easy to work with this product, it has a user friendly interface and is very easy to use. Features of Policy Patrol Signatures for Google Apps: It is easy to use. Add your own usernames, leads, landing pages,and social media links in your signature. Change your signature anytime! You can always customize to meet your needs. Policy Patrol Signatures for Google Apps Reviews: Policy Patrol Signatures for Google Apps is a little confusing when you start out, but it has a few things that help make it a bit easier. One of which is a help file. When you first open up the program it asks you a couple of questions. The most important being "What company is this for?" I Policy Patrol Signatures for Google Apps Screenshots: Policy Patrol Signatures for Google Apps Download Link: Policy Patrol Signatures for Google Apps is a reliable and easy to use email advertising software. The software allows you to manage your email signatures, text links and social media links. You can also promote your business with powerful tools like PPC, widgets, landing pages and campaigns. Policy Patrol Signatures for Google Apps Screen Shot: Policy Patrol Signatures for Google Apps is a web-based application for adding and editing signatures. It allows you to add a signature and edit existing ones. You also have the ability to add lead information and update any related information that is pertinent to the task. The application also allows you to view and print the signatures. You can add and edit the signatures any time you like via the web and can be accessed from any device. Moreover, you can make changes to the signatures on-the-fly from anywhere in the world. Policy Patrol Signatures for Google Apps Full Review: Policy Patrol Signatures for Google Apps is an easy to use and efficient email signature management software that allows you to add, delete and change email signatures. You can easily add and edit the email signature in seconds, and you can always view and print the signatures from any web browser. When first opening the program it asks you

some questions which help it determine what company you are looking to use the software for. It can be a simple and easy way to add a signature for your personal or business emails. The software is a reliable email advertising software that allows you to manage your email signatures, text links and social media links. You can also promote your business with powerful tools like PPC, widgets,

## **What's New In Policy Patrol Signatures For Google Apps?**

With Policy Patrol Signatures for Google Apps you can: Control and apply your signatures, emails, and mails using your mobile device, Add your sign-in signature for signing your mails, Edit the content of your signatures, Create and edit signatures for your contacts, Add and manage your own personal signatures. From Google: Policy Patrol Signatures for Google Apps is a handy and reliable application designed to provide comfortable means to manage your corporate email signatures. Policy Patrol Signatures for Google Apps is your email signature assistant: you can use it to add professional disclaimers and signatures, as well as to lead marketing campaigns. Policy Patrol Signatures for Google Apps User Guide The application is quite easy to use. Your user guide will be the best help in the initial days. Policy Patrol Signatures for Google Apps Installation To get started with the application, you just need to install the application on the web and then generate your access key for the application from the web. After Installing the application, you can access the application from the application icon.You can check for the application from your web browser. You can also check for the application from the URL Policy Patrol Signatures for Google Apps Usage You can manage your signature and other settings of the application in your application's settings page. You can check whether you have the permission to use the application from the settings page.From the settings page you can also send your messages through this application. Policy Patrol Signatures for Google Apps FAQ Q. How to know if I have the permission to use the application? A. To know if you have the permission to use the application, you can

check it from the settings page. Q. How to manage the application? A. When you open this application, you can check whether you have the permission to use the application and then you can manage the setting of the application. Policy Patrol Signatures for Google Apps Features Add and edit your signature and disclaimer.Add and edit your other signatures. Add and edit your personal signatures.You can add your signature if you are a member of that group.You can add your disclaimer if you are a member of that group. Add and edit your disclaimer, signature, and your contact's signature. Add and edit your other contacts' signature.

### **System Requirements:**

Windows XP/Vista/7 Intel 1.6 GHz or AMD X2 CPU 1 GB RAM 256 MB Ram DirectX 9.0 Windows XP SP2 or higher, or Vista SP2 or higher Internet Explorer 8, FireFox 3 or higher, or Mozilla Firefox 3.5 or higher Hardware 2 GB or more of RAM 8 GB available hard disk space After installing the game, you must run the game from the folder named after the CD-ROM release you purchased.

[https://black-affluence.com/social/upload/files/2022/07/I7CdpoUyjb5s5iJlQjvc\\_04\\_b2a4f9861a05ffeca](https://black-affluence.com/social/upload/files/2022/07/I7CdpoUyjb5s5iJlQjvc_04_b2a4f9861a05ffeca503a5956b68974d_file.pdf) [503a5956b68974d\\_file.pdf](https://black-affluence.com/social/upload/files/2022/07/I7CdpoUyjb5s5iJlQjvc_04_b2a4f9861a05ffeca503a5956b68974d_file.pdf) [https://fystop.fi/wp-content/uploads/2022/07/DE\\_Filter.pdf](https://fystop.fi/wp-content/uploads/2022/07/DE_Filter.pdf) [https://scappy.bmde-labs.com/upload/files/2022/07/ArgsIV9SpwfsCSeckf5B\\_04\\_85e0e46c2697500e7](https://scappy.bmde-labs.com/upload/files/2022/07/ArgsIV9SpwfsCSeckf5B_04_85e0e46c2697500e79008ea7e3de3fd4_file.pdf) [9008ea7e3de3fd4\\_file.pdf](https://scappy.bmde-labs.com/upload/files/2022/07/ArgsIV9SpwfsCSeckf5B_04_85e0e46c2697500e79008ea7e3de3fd4_file.pdf) <https://www.vakantiehuiswinkel.nl/agilegallery-crack-win-mac/> <https://wakelet.com/wake/pI8KKH8qIUrz6gCdIHVSy> <http://psychomotorsports.com/?p=28965> [http://to-portal.com/upload/files/2022/07/9DRrZ8jh8ve5vWWyWa76\\_04\\_85e0e46c2697500e79008ea](http://to-portal.com/upload/files/2022/07/9DRrZ8jh8ve5vWWyWa76_04_85e0e46c2697500e79008ea7e3de3fd4_file.pdf) [7e3de3fd4\\_file.pdf](http://to-portal.com/upload/files/2022/07/9DRrZ8jh8ve5vWWyWa76_04_85e0e46c2697500e79008ea7e3de3fd4_file.pdf) <http://yotop.ru/2022/07/04/thomson-mp3pro-decoder-latest-2022/> [https://cdn.geeb.xyz/upload/files/2022/07/wwKwBWmGBQunK2b3Bidv\\_04\\_b2a4f9861a05ffeca503a5](https://cdn.geeb.xyz/upload/files/2022/07/wwKwBWmGBQunK2b3Bidv_04_b2a4f9861a05ffeca503a5956b68974d_file.pdf) [956b68974d\\_file.pdf](https://cdn.geeb.xyz/upload/files/2022/07/wwKwBWmGBQunK2b3Bidv_04_b2a4f9861a05ffeca503a5956b68974d_file.pdf) <https://theoceanviewguy.com/the-penn-lambda-calculator-crack-download/> <https://www.nextiainfissi.it/2022/07/04/mp3-joiner-crack-with-key-free-download/> <https://mandarinrecruitment.com/system/files/webform/nkufeli551.pdf> <https://videomoocs.com/blog/index.php?entryid=4679> https://www.iprofile.it/wp-content/uploads/2022/07/Keyboard And Mouse Locker Download.pdf <http://mytown247.com/?p=73113> [https://www.townofroyalton.org/sites/g/files/vyhlif5591/f/pages/newsletter\\_1.pdf](https://www.townofroyalton.org/sites/g/files/vyhlif5591/f/pages/newsletter_1.pdf) <https://elearning.zonuet.com/blog/index.php?entryid=4949> [https://flagonsworkshop.net/upload/files/2022/07/jXRNAkKFXfrCtGyhw9KX\\_04\\_b86dde97675880a0c5](https://flagonsworkshop.net/upload/files/2022/07/jXRNAkKFXfrCtGyhw9KX_04_b86dde97675880a0c5096594d9487a79_file.pdf) [096594d9487a79\\_file.pdf](https://flagonsworkshop.net/upload/files/2022/07/jXRNAkKFXfrCtGyhw9KX_04_b86dde97675880a0c5096594d9487a79_file.pdf) <https://jobdahanday.com/jaws-pdf-creator-download-pc-windows-2022/> https://wakelet.com/wake/PPgNvI1n\_lkYU\_Wcp\_Gxk